# Database Lab **Queries**

Fall Term 2023 Dr. Andreas Geppert geppert@acm.org

# **Topics**

- conceptual design
- logical design
- consistency constraints
- data manipulation
- **queries**
- transactions
- views
- stored procedures and user-defined functions
- triggers
- security
- (database applications with Java (JDBC))

#### **Queries**

- joins
- left | right | full outer joins
- subqueries
- (not) exists subqueries
- aggregates
- case (conditional)
- Expressions
	- Access to attributes of structured types
	- Strings
	- Dates (comparison, arithmetics, current date and time)

#### Queries 2

- group by and aggregates
- finding the tuples with extreme values
- subquery in from-clause
- temporary views ("with")
- also available in the meantime: super groups (grouping sets, cube, rollup)
- OLAP (analytic) functions/local grouping
- recursive queries

#### Temporary Views

- view is defined only for the execution of a query
- Example: the location with the biggest map (in terms of number of bytes)

with maps(shortname, len) as

(select shortname, length(map) from location)

select \*

from maps

```
where len = (select max(len) from maps);
```
#### Analytic Queries

- conventional aggregates in SQL are avg, sum, count, min, max
- but there is a need for further, new aggregation operators
	- for instance ranking: assign a "rank"to each tuple whhich corresponds to its position in an ordered list
	- example: bestselling books, charts
- conventional grouping partitions all the tuples in a (intermediate) relation and performs aggregate on entire partitions
- in advanced analysis, more flexible, local grouping is required
	- example: moving average over a three/months period

# Analytic Queries (2)

- analytic operators: over-clause
- local partitioning
	- forming of groups (partition by)
	- sorting (order by)
	- window definition (rows oder range)
- select year, month, sum(sales) over(partition by year) as cumsales from sales;
- select year, month,

 sum(sales) over(partition by year order by month) as cumsales from sales;

# Analytic Queries (3)

- select year, month, sales, avg(sales) over(partition by year order by month rows between 1 preceding and 1 following) as mvgavg from sales;
- new operators:
	- Rank, denserank, row\_number
	- Ntile
	- Lag, lead, nth, first\_value, last\_value
	- Cume\_dist
	- min, max, avg, sum, count are possible as well

# Grouping in SQL

- traditionally:
	- group-by clause
	- Per query, there is a fixed set of grouping criteria
- Suboptimal for flexible grouping
	- Along multiple dimension
	- On multiple levels of a dimension hierarchy
- all combinations of grouping attributes
	- 2<sup>n</sup> queries with corresponding grouping criteria
	- (product, store, date)
		- [(product, store, date), (store, date), (product, date), (product, store)  $(product)$ ,  $(store)$ ,  $(data)$ ,  $()$

```
Super groups: grouping sets, rollup, cube
```
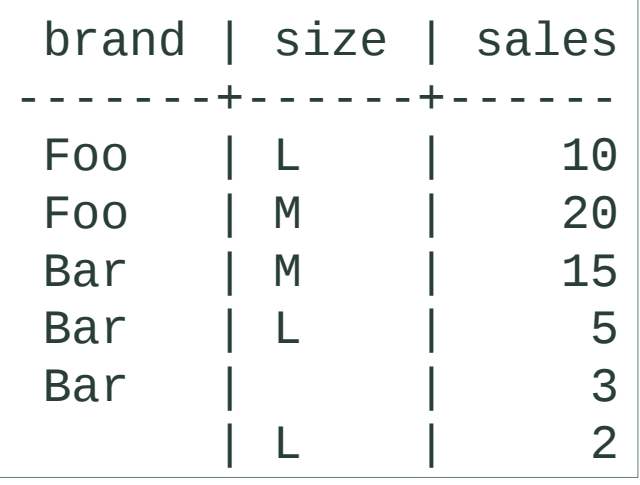

#### Grouping Sets

- Groups along multiple grouping criteria
- In a single query!

```
Grouping sets
```
Explicit listing of all grouping criteria

• Example

```
SELECT brand, size, sum(sales)
   FROM items_sold
 GROUP BY GROUPING SETS ((brand), (size), ());
```
#### The Grouping Function: Example

```
• Similar query as above
SELECT (case when grouping(brand) = 1 then 'ALL'
                                     else brand end) as brand,
        (case when grouping(size) = 1 then 'ALL'
                                     else size end) as size,
```

```
 sum(sales)
  FROM items_sold
GROUP BY GROUPING SETS 
      ((brand), (size), ());
```
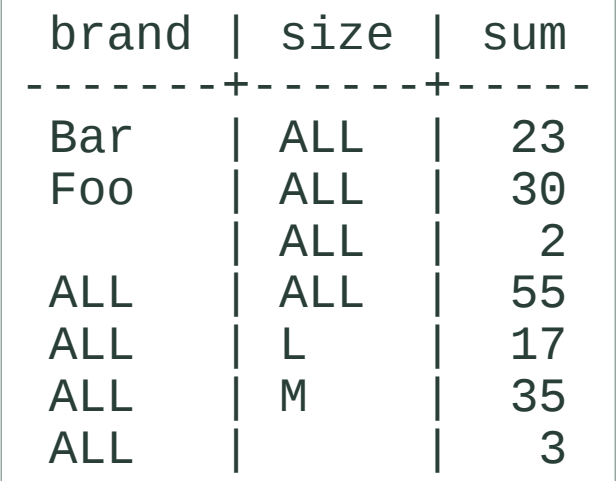

#### The Cube Operator

- Grouping with all possible combinations?
- G1...Gn  $\mathbb{Z}$  2<sup>n</sup> criteria with grouping sets
- abbreviation: the **cube** operator
- cube(G1...Gn)  $\mathbb{N}$  grouping sets(  $2^{(G1...Gn)}$ )
- Example:  $cube(A, B) \&$  grouping sets $((A, B), (A), (B), ()$
- **( )**: grand total

# The Cube Operator: Example

- Sales grouped by:
	- brand
	- size
	- brand and size
	- And overall sum (grand total) SELECT brand, size, sum(sales) FROM items\_sold GROUP BY **cube** (brand, size )

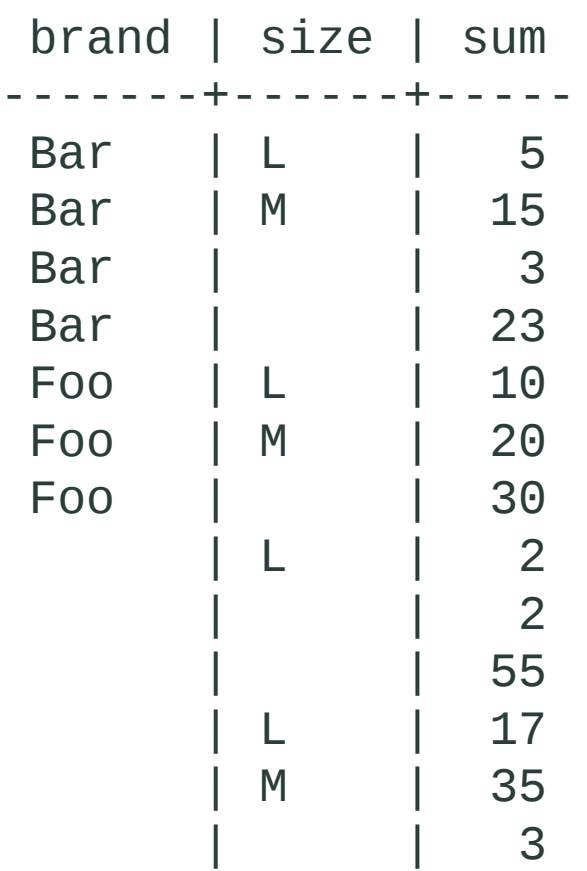

#### The Rollup Operator

- Often we are not interested in all possible grouping criteria
- But mainly in all aggregates along a (subset of a) dimension hierarchy
- This is, we would like to see a setpwise rollup

**Rollup** operator

- Computes *n* grouping combinations + grand total
- rollup(Family, Department, Product)  $\mathbb N$ grouping sets((Family, Department, Product), (Family , Department), (Family), ()

### The Rollup Operator: Example

# • Sum of sales per

– Brand and size

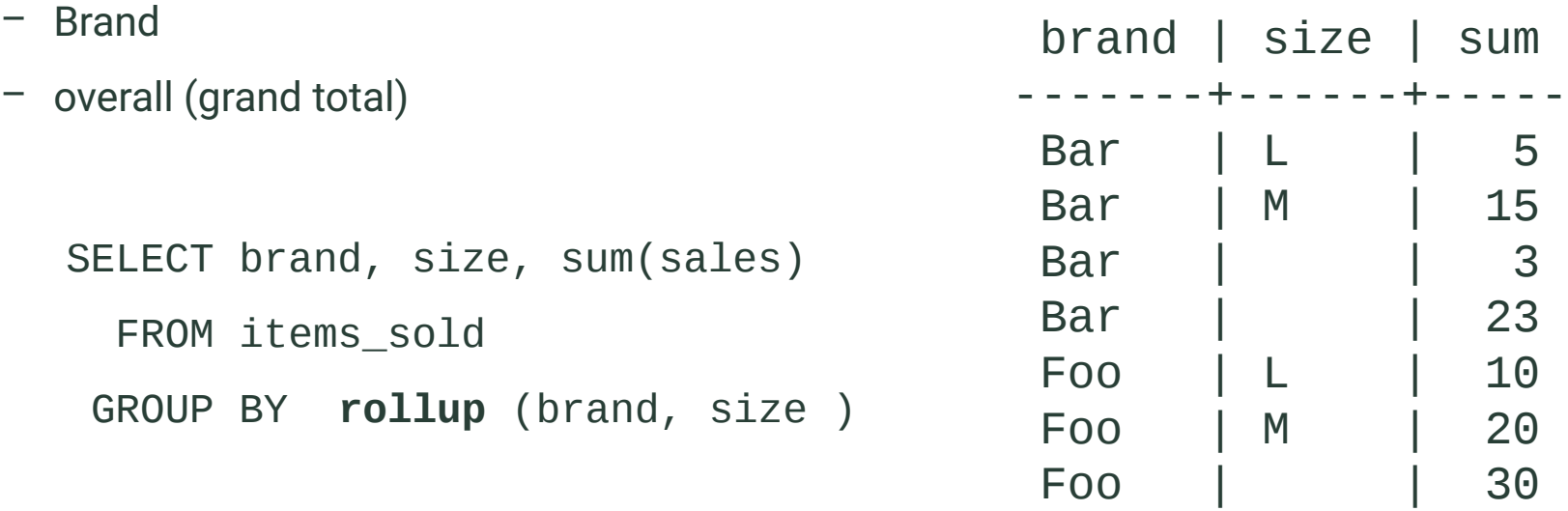

| L | 2

| | 2

| | 55

#### Recursive Queries

- the result is computed iteratively
- example: which airports can you reach with at most 3 stops from Zurich?

**with recursive** transverbindung(von, nach, stops, weg) as

```
 ((select von, nach, 0, von || '-' || nach
```
from verbindung

where von = 'ZRH')

#### **union all**

```
(select v.von, v.nach, stops +1, weg || - || v.nach
```
from verbindung v join transverbindung t on t.nach = v.von

```
where stops \leq 2)
```
select \* from transverbindung;